# **cows**

*Release v1.0.0*

**May 17, 2021**

# **Contents**

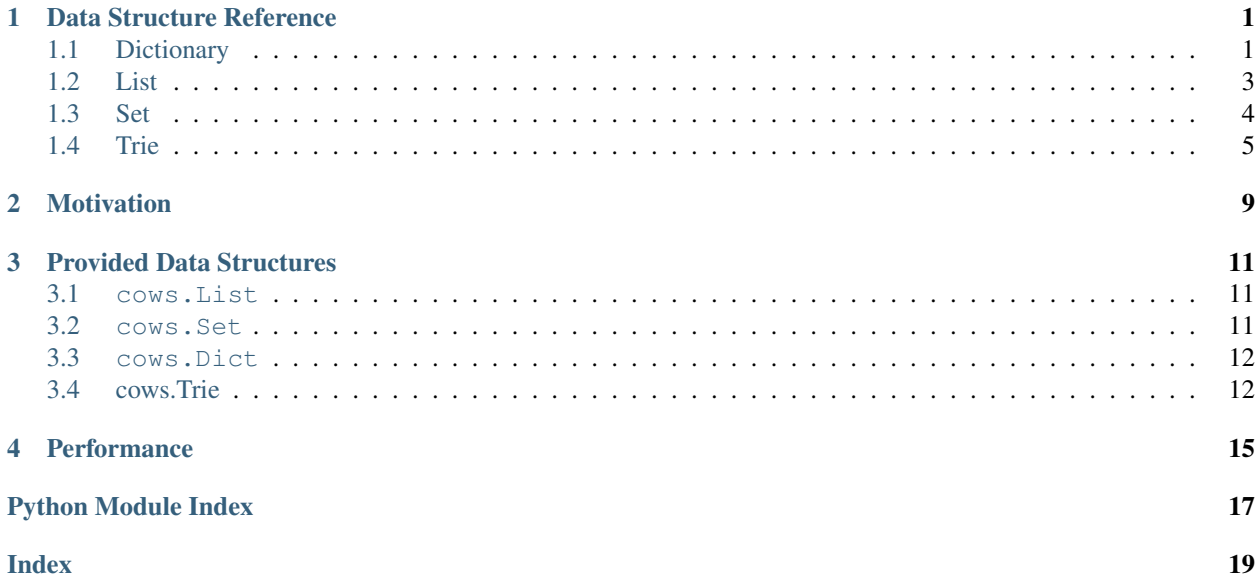

# CHAPTER<sup>1</sup>

## Data Structure Reference

### <span id="page-4-3"></span><span id="page-4-1"></span><span id="page-4-0"></span>**1.1 Dictionary**

```
class cows.dictionary.Dict(selector=None, updater=None, **kwargs)
     Creates a dict-like object which checks has potentially ambiguous keys
```
This class provides a key/value store where the keys are strings and may contain wildcards. Unlike the builtin dict type where setting a key overwrites the existing associated value if it exists, this class allows for a userdefined updating function, updater. Since a given key may match more than one key in the Dict (due to wildcards), a selector function will be passed the list of matches which will select which to pass to updater.

#### **Parameters**

• **selector** (func) – Called when \_\_setitem\_\_ is called with *key* and a (possibly wildcard) match to *key* exists.

Must accept one argument, an iterable of (key, value) matches, and return a single element from the iterator that will be updated with updater.

• **updater** (func) – Called when \_\_setitem\_\_ is called with *key* and value and a (possibly ambiguous) match to *key* exists.

Must accept three arguments match, current\_value, and new\_value. match and current\_value will be passed the key and value returned by the selector and new\_value will be passed the value passed to \_\_setitem\_\_.

Returns the value to set the value associated with match to.

• **\*\*kwargs** – Passed to underlying Trie

### **Example**

### **import cows**

**def** increment(match, old\_value, new\_value):

(continues on next page)

(continued from previous page)

```
return old_value + new_value
my_dict = cows.Dict(updater=increment)
my_dict['ABC'] = 1
my\_dict['DEF'] = 2my\_dict['AB*'] = 10for k, v in sorted(my_dict.items()):
    print('{} --> {}'.format(k, v))
```
This code would output:

 $ABC$   $\rightarrow$  11  $DEF \leftarrow > 2$ 

Now consider a more complicated example:

```
...
my_dict = cows.Dict(updater=increment)
my_dict['ABC'] = 1
my\_dict['*EF'] = 2my_dict['GHF'] = 3
my\_dict['G*F'] = 5
```
Here the setting of  $G*F$  matches both  $*EF$  and  $GHF$ . By default, the first lexicographic match (in this case  $*EF$ ) is chosen for update:

 $*EF$   $\leftarrow$  > 7 ABC --> 1 GHF  $---> 3$ 

However, this behavior can be overridden by passing a function as the selector parameter. This function must take one parameter, matches which yields (key, value) pairs for each matching entry and return the key of the desired pair.

For example, this selector chooses the last match when sorted in lexicographic order:

```
...
def last_match(matches):
    return sorted(matches, key=lambda m: m[0], reverse=True)[0]
my_dict = cows.Dict(updater=increment, selector=last_match)
...
```
This will output:

 $*EF$   $\leftarrow$  > 2  $ABC$   $\rightarrow$  1 GHF  $\leftarrow$  > 8

**\_\_getitem\_\_**(*key*)

Gets items matching key.

**Parameters**  $\textbf{key}(str)$  **– The key string to match** 

Yields The values that match key. Order is not guaranteed.

```
__iter__()
```
Yields the keys in the dictionary

```
__len__()
```
Returns the number of elements in the dictionary.

```
__setitem__(key, value)
```
Sets a value in the dictionary.

Sets *key* to *value* if no match for *key* already exists. If matches do exist, one is selected with self. selector function and is optionally updated with the self.updater function.

Parameters

• **key**  $(str)$  – The key to set

• **value**  $(obj)$  – The value to set

**items**()

Returns (key, value) tuples for each association in the dictionary.

```
keys()
```
Returns The keys in the dictionary.

**values**()

Returns The values in the dictionary.

## <span id="page-6-0"></span>**1.2 List**

```
class cows.list.List(iterable=None)
```
A list for storing potentially ambiguous strings.

This class allows strings with ambiguous characters to be searched. Insertion via [append\(\)](#page-7-1), [extend\(\)](#page-7-2), and [insert\(\)](#page-7-3) function normally, simply inserting values into a list. Accessor methods [index\(\)](#page-7-4), [count\(\)](#page-7-5), and [\\_\\_contains\\_\\_\(\)](#page-6-1) all take into account ambiguous characters, however.

Example:

```
import cows
```

```
l = \text{cows}.List(['ABCD', 'ABC*', 'DEFG'])print(l)
# prints: cows.List(['ABCD', 'ABC*', 'DEFG'])
l.insert(2, '***')print(l)
# print: cows.List(['ABCD', 'ABC*', '****', 'DEFG'])
print(l.index('D***'))
# prints: 2
print(l.count('A***'))
# prints: 3
```
### <span id="page-6-1"></span>**\_\_contains\_\_**(*key*)

Returns if *key* is in the list taking into account ambiguity

```
__iter__()
     Yields items in the list
__len__()
     Returns the number of elements in the list
append(value)
     Appends value to the list
count(value)
     Counts the number of times value occurs in the list.
     This method takes into account ambiguity.
extend(iterable)
     Appends all elements in iterable to the list
index(value, start=None, end=None)
     Finds the first index of value in the list.
```
<span id="page-7-4"></span><span id="page-7-2"></span>Determines if value is in the list taking into account ambiguity and returns the first matching index.

If start and/or end is specified, only searches that portion of the list using the slice operator. If value is not found raises a ValueError.

#### **Example**

```
l = \text{cows} . \text{List}(['\text{ABCD}', \text{ 'ABC*}', \text{ '***}', \text{ 'DEFG'}])print(l.index('D***'))
```
The output of the print statement is 2 since the first match for  $D \star \star \star$  is at position 2 (with a value of  $\star \star \star \star$ ).

Parameters

- **value**  $(str)$  The value for which to search.
- **start** (int) The minimum index to start searching.
- **end** (int) The maximum index to search through

Returns The minimum index that matches value

Raises ValueError – If no matches for value are found.

```
insert(i, value)
```
Inserts value at position i in the list

## <span id="page-7-0"></span>**1.3 Set**

```
class cows.set.Set(iterable=None, **kwargs)
```
Creates a set-like object which checks for ambiguous inclusion.

This class provides a basic implementation of the set, a group of distinct (unique) values. Uniqueness is checked based on ambiguous strings so  $ABC*$  and  $*BCD$  would be considered equivalent.

### **Parameters**

- **iterable** (*iterable*) An optional set of elements with which to populate
- **set.** (the) –

• **\*\*kwargs** – Passed to underlying Trie

### <span id="page-8-2"></span>**Example**

```
import cows
s = \text{cows}.\text{Set} ()
s.add('ABCD')
s.add('*EFG')
s.add('T')
s.add('ABC*') # Matches ABCD, so not added
s.add('HEF*') # Matches *EFG, so not added
```
print(s)

### Produces:

cows.Set(['\*EFG', 'ABCD', 'T'])

### **\_\_iter\_\_**()

Yields the elements in the set

**\_\_len\_\_**()

Returns the number of elements in the set

**add**(*element*)

Adds an element to the set.

**Parameters element**  $(str)$  – The element to add.

## <span id="page-8-0"></span>**1.4 Trie**

```
class cows.trie.Trie(key=None, value=<object object>, wildcard='*', initialize=None)
     A trie which has accessors for ambiguous lookups.
```
This class is the basis of all other cows classes. It stores *all* strings which have been inserted, not taking into account ambiguity. No special methods (starting  $\&$  ending with double underscores) take into account ambiguity. To search the trie for ambiguous matches, use  $get\_matches()$ .

#### **Example**

```
import cows
t = cows.Trie()
t['ABCD'] = 1
t['DE*G'] = 5print('Matches for ABC* {}'.format(list(t.get_matches("ABC*"))))
print('Matches for D*FG {}'.format(list(t.get_matches("D*FG"))))
```
Outputs:

```
Matches for ABC* [('ABCD', cows. Trie(D, 1))]
Matches for D*FG [('DE*G', cows.Trie(G, 5))]
```
### <span id="page-9-1"></span>**Parameters**

- **key**  $(char)$  The character representing the trie node.
- **value**  $(object)$  An arbitrary Python object representing the data at the trie node.
- **wildcard** (char) The character representing ambiguity.
- **initialize** (*tuple*) Pairs of values with which to initialize the trie.

Note: Consider using the other cows data structures, which are more intuitive, before using a Trie.

```
__getitem__(key)
```
Gets an item from the trie.

Searches the trie for key. Note this does not take into account ambiguity, and will only find an exact match. For ambiguous searching, use  $qet\_matches()$ .

**Parameters key**  $(str)$  – The key to search for

**Returns** The matching  $Tri$ e node if key was found, else None

**\_\_len\_\_**()

Returns the number of nodes in the trie

```
__setitem__(key, value)
```
Sets a key/value pair in the trie.

Sets the value of key to value. Note this will affect exactly one trie node and does not take into account ambiguity. For a data structure that implements setting with ambiguity use  $Dict$ .

Parameters

- **key**  $(str)$  The key to set.
- **value**  $(obj)$  The data to associate with key

### **children\_matching**(*prefix*)

Gets all child nodes matching the single character prefix. If the character is a wildcard, it will return all children and if a wildcard is included in the children, it will be included.

For example, if the children are:

[Trie('A'), Trie('B'), Trie('C'), Trie('\*')]

where  $\star$  is the wildcard, passing A to this method will return:

 $[True('A'), True('*')].$ 

**Parameters**  $\text{prefix}(char) - A \text{ single character for which to search within children.}$ 

Yields Child(ren) matching prefix

Raises ValueError – If prefix is not a string of exactly one character.

### <span id="page-9-0"></span>**get\_matches**(*key*)

Searches the trie for strings matching key.

#### **Example**

If the trie contains ABCD, ABCA, and CBC $\star$ , the key ABC $\star$  will return ABCD and ABCA.

**Parameters key**  $(str)$  – The string for which to search for matches in the trie

<span id="page-10-0"></span>Yields (key, value) tuples for nodes that match key.

Note: The order of yielded matches is not defined and is not guaranteed to be consistent.

```
items(extract_values=False)
     Gets all items in the trie.
```
Yields (node\_key, node) pairs of all items.

### **keys**()

Yields the keys in the trie

**values**(*extract\_values=False*) Yields the values in the trie

cows (collections for wildcard strings) is a Python library that provides efficient collection implementations where equality checking allows for wildcards in both the search string and the strings already in the collection.

# CHAPTER 2

# Motivation

<span id="page-12-0"></span>cows was developed for a common problem in bioinformatics: given a set of DNA sequences with the alphabet A, T, C, G, along with a wildcard N (indicating that the base is unknown), find the unique sequences and perform some operation on them. Examples of the operation are: counting how many times each unique sequence occurs and generate a consensus sequence for each unique sequence.

For a simple example, for counting unique sequences consider the following input and desired output:

```
input output
----- ------
ATNG ATNG 2 # Comprised of ATNG and ATCN
ATCN ANNT 1
ANNT GTTC 1
GTTC
```
Notice this task requires comparing strings with wilcards not just in one string, but in both. For example, matching ATCN to ATNG requires that the third and fourth characters both be considered wildcards.

Naively one could pairwise compare the sequences, ignore the positions where either contains an N, and check if all other positions match. However, this quickly becomes intractable as it scales with the square of the number of sequences.

cows uses a modified implementation of atrie ( $\cos$ ,  $\text{trie}$ ) to reduce this complexity to scale linearly with the number of sequences.

# CHAPTER 3

## Provided Data Structures

<span id="page-14-0"></span>Below are examples for the data structures included with cows. Please see the documentation in *[Data Structure](#page-4-0) [Reference](#page-4-0)* for detailed API information.

## <span id="page-14-1"></span>**3.1 cows.List**

A cows. List is a simple list implementation where insertion functions similarly to the builtin list data structure, but accessor methods take into account ambiguity. For example:

```
l = \text{cows} . \text{List}(['\text{ABCD}', \text{ 'ABC*}', \text{ '***}', \text{ 'DEFG'}])print(l.index('D***'))
```
The print statement outputs 2 since the first match for  $D***$  is at position 2 (with a value of  $***$ ).

## <span id="page-14-2"></span>**3.2 cows.Set**

A cows. set stores unique strings similar to the builtin set data structure. Instead of using hashes for equality checks, the underlying  $\cos$ .  $\text{trie}$  is used to check if the pattern being inserted matches any existing member of the set, taking into account wildcards in both. For example:

```
import cows
s = \text{cows}.\text{Set}(\text{wildcard}=' *')s.add('ABCD')
s.add('*EFG')
s.add('T')
s.add('ABC*') # Matches ABCD, so not added
s.add('HEF*') # Matches *EFG, so not added
print(s)
```
Produces:

```
cows.Set(['*EFG', 'ABCD', 'T'])
```
### <span id="page-15-0"></span>**3.3 cows.Dict**

cows dictionaries are similar to the builtin dict type insofar as they are key/value stores. They have a few key differences, however.

First, when setting a value, if there is an existing (potentially ambiguous) match already in the dictionary, you can set an updater function to update the existing value rather than simply overwrite it. Further, when inserting a key/value pair, multiple existing keys may match the new key due to ambiguity. Specifying a selector function at instantiation lets you define to which of the matches the updater should be applied.

See [cows.dictionary](#page-4-1) for more detailed information.

```
import cows
def increment(match, old_value, new_value):
    return old_value + new_value
my_dict = cows.Dict(updater=increment)
my\text{ dict['ABC'] = 1}my\_dict['DEF'] = 2my\_dict['AB*'] = 10for k, v in sorted(my_dict.items()):
    print('\{\} --> \{\}'.format(k, v))
```
Produces:

 $ABC$   $\rightarrow$  11  $DEF \leftarrow > 2$ 

### <span id="page-15-1"></span>**3.4 cows.Trie**

Note: Generally the  $\cos s$ .  $\text{trig}$  ata structure shouldn't be used directly. Consider using one of its abstractions.

All other cows data structures are based on the  $\cos$ .  $\text{trie}$  class. It allows for ambiguous queries taking into account wildcards both in the query string and elements in the trie.

An example of it's use:

```
import cows
t = \text{rows}. Trie()
t['ABCD'] = 1t['DE*G'] = 5print('Matches for ABC* {}'.format(list(t.get_matches("ABC*"))))
print('Matches for D*FG {}'.format(list(t.get_matches("D*FG"))))
```
Outputs:

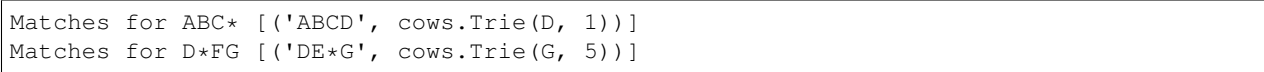

# CHAPTER 4

# Performance

<span id="page-18-0"></span>cows is performant, requiring *O(n)* time for insertions and lookups with an input size of *n* strings. The naive approach which is currently quite common involves pairwise comparing the sequences in a collection resulting in  $O(n^2)$ , quickly becoming intractable.

Python Module Index

<span id="page-20-0"></span>c

cows.dictionary, [1](#page-4-1) cows.list, [3](#page-6-0) cows.set, [4](#page-7-0) cows.trie, [5](#page-8-0)

## Index

# <span id="page-22-0"></span>Symbols

\_\_contains\_\_() (*cows.list.List method*), [3](#page-6-2) \_\_getitem\_\_() (*cows.dictionary.Dict method*), [2](#page-5-0) \_\_getitem\_\_() (*cows.trie.Trie method*), [6](#page-9-1) \_\_iter\_\_() (*cows.dictionary.Dict method*), [2](#page-5-0) \_\_iter\_\_() (*cows.list.List method*), [3](#page-6-2) \_\_iter\_\_() (*cows.set.Set method*), [5](#page-8-2) \_\_len\_\_() (*cows.dictionary.Dict method*), [3](#page-6-2) \_\_len\_\_() (*cows.list.List method*), [4](#page-7-6) \_\_len\_\_() (*cows.set.Set method*), [5](#page-8-2) \_\_len\_\_() (*cows.trie.Trie method*), [6](#page-9-1) \_\_setitem\_\_() (*cows.dictionary.Dict method*), [3](#page-6-2) \_\_setitem\_\_() (*cows.trie.Trie method*), [6](#page-9-1)

# A

add() (*cows.set.Set method*), [5](#page-8-2) append() (*cows.list.List method*), [4](#page-7-6)

# C

children\_matching() (*cows.trie.Trie method*), [6](#page-9-1) count() (*cows.list.List method*), [4](#page-7-6) cows.dictionary (*module*), [1](#page-4-3) cows.list (*module*), [3](#page-6-2) cows.set (*module*), [4](#page-7-6) cows.trie (*module*), [5](#page-8-2)

# D

Dict (*class in cows.dictionary*), [1](#page-4-3)

# E

extend() (*cows.list.List method*), [4](#page-7-6)

# G

get\_matches() (*cows.trie.Trie method*), [6](#page-9-1)

# I

index() (*cows.list.List method*), [4](#page-7-6) insert() (*cows.list.List method*), [4](#page-7-6) items() (*cows.dictionary.Dict method*), [3](#page-6-2) items() (*cows.trie.Trie method*), [7](#page-10-0)

## K

keys() (*cows.dictionary.Dict method*), [3](#page-6-2) keys() (*cows.trie.Trie method*), [7](#page-10-0)

### L

List (*class in cows.list*), [3](#page-6-2)

## S

Set (*class in cows.set*), [4](#page-7-6)

### T

Trie (*class in cows.trie*), [5](#page-8-2)

## $\overline{V}$

values() (*cows.dictionary.Dict method*), [3](#page-6-2) values() (*cows.trie.Trie method*), [7](#page-10-0)